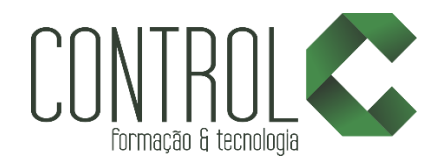

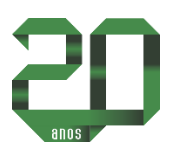

# Curso de Premiere

### Descrição

Vídeos hoje em dia fazem parte da maioria dos nossos registros. Filmamos festas, acontecimentos, momentos de lazer, e no desenvolvimento de sites não é diferente. A cada dia usamos mais vídeos nos sites, o Youtube é um dos exemplos que podemos citar. Com isso nunca se precisou tanto aprender edição de vídeos, seja para TV, para Mobile ou para Internet. O curso de Premiere é completo e aborda desde temas básicos até temas mais avançados e aborda exportação para diversas mídias. Você aprenderá a editar, fazer cortes, montagens com áudio e vídeo, trailers, edição de áudio, animações e muito mais.

#### Pré-requisito

Conhecimentos básicos em Informática / Conhecimentos em Photoshop

#### Carga horária

60 horas.

### A quem se destina

Profissionais e estudantes que desejam aprender sobre o mundo profissional da edição de vídeos.

#### Conteúdo

Etapa 1

- Criando novo projeto
- Nova sequência
- Preferences
- Atalhos
- Workspace
- Painel Project
- Painel Source
- Inserindo áudio e vídeo manualmente
- Timeline opacidade bloqueio de camada

#### Etapa 2

- Corte de Vídeo
- Corte de vídeo com painel source
- Corte com diferentes ferramentas
- Ferramenta rolling edit
- Trim Monitor
- Ferramentas Slide e Slip
- Ferramenta select track
- Marker
- Etapa 3
	- Quadro Chave
	- Animação com Apha
	- Animação com Movimento
	- Animação com Transição de Vídeos
	- Transição Preto e Branco

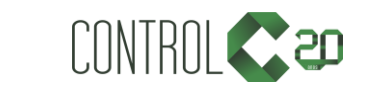

\_\_\_\_\_\_\_\_\_\_\_\_\_\_\_\_\_\_\_\_\_\_\_\_\_\_\_\_\_\_\_\_\_\_\_\_\_\_\_\_\_\_\_\_\_\_\_\_\_\_\_\_\_\_\_\_\_\_\_\_\_\_\_\_\_\_\_\_\_\_\_\_\_\_

[ControlCTecnologia](https://www.facebook.com/ControlCTecnologia) [/ www.controlc.com.br](http://www.controlc.com.br/) Rua Angélica Mota, 209 – Olaria – Rio de Janeiro Tel.: 2270-2760/2560-3994

#### Etapa 4

- ChromaKey o que é?
- ChromaKey Exemplos
- ChromaKey Effect
- UltraKey Effect
- Fundo animado
- Montagens

### Etapa 5

- Integração com Photoshop
- Criando Textos
- Criando Créditos
- Textos com Templates

### Etapa 6

- Effect Posterize
- Color Balance
- Auto color contrast levels
- Lighting Shadow
- Gaussian Blur Sharpen
- Ghosting câmera blur
- Tint RGB curves Btightness contrast
- Corner pin perspectiva
- Magnify
- Mirror Twirl
- Lens flare
- Color Gradient
- Basic 3D
- Crop Mosaic
- Replicate
- Radial Wipe

#### Etapa 7

- Transitions Cross Dissolve
- Transitions 3D
- Transitions Wipes

#### Etapa 8

- Exportação para web
- Exportação para TV DVD Blue-ray

## Estrutura de ensino

- $\checkmark$  Salas com computadores de última geração e monitores de 19,5" widescreen.
- $\checkmark$  1 aluno por micro.
- $\checkmark$  Turmas reduzidas com no máximo 10 alunos.
- $\checkmark$  Material de apoio desenvolvido pelos instrutores para apoio às aulas.
- $\checkmark$  Projetor e lousa branca utilizados para transmitir o conteúdo de forma dinâmica e rápida.
- $\checkmark$  Instrutores altamente qualificados com nível superior e larga experiência nos ramos de arquitetura e engenharia.
- Certificado de conclusão ao término do curso desde que tenha 100% de presença.

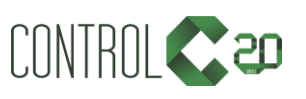

\_\_\_\_\_\_\_\_\_\_\_\_\_\_\_\_\_\_\_\_\_\_\_\_\_\_\_\_\_\_\_\_\_\_\_\_\_\_\_\_\_\_\_\_\_\_\_\_\_\_\_\_\_\_\_\_\_\_\_\_\_\_\_\_\_\_\_\_\_\_\_\_\_\_

[ControlCTecnologia](https://www.facebook.com/ControlCTecnologia) [/ www.controlc.com.br](http://www.controlc.com.br/) Rua Angélica Mota, 209 – Olaria – Rio de Janeiro Tel.: 2270-2760/2560-3994